**Муниципальное бюджетное общеобразовательное учреждение средняя общеобразовательная школа №5 г. Углегорска Сахалинской области 694920, Сахалинская область, г. Углегорск, ул. 8 Марта 1, тел.: 8(42432)43082, факс: 8(42432)44130, e-mail: [ugl-school-65@yandex.ru](mailto:ugl-school-65@yandex.ru)**

Принята на заседании педагогического совета от «25» августа 2023г. Протокол №1

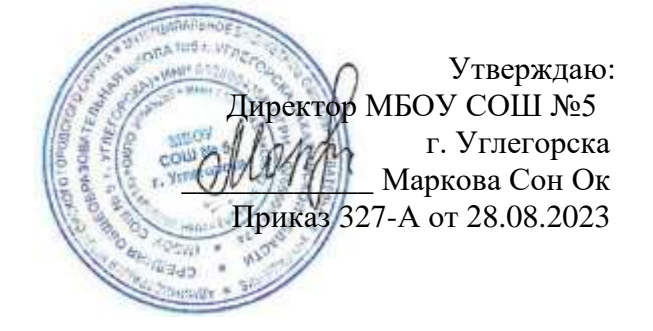

## **Дополнительная общеобразовательная общеразвивающая программа технической направленности**

# **«Художественное моделирование в 3D Max»**

Возраст учащихся: 7-8 класс

Уровень программы: базовый направленность программы: техническая Возраст обучающихся: 12-14 лет Срок реализации программы: 2 год обучение – 102 часа

Разработчик программы: Фрумкин Роман Игоревич Педагог дополнительного образования

Программа по содержательной направленности – техническая; по функциональному предназначению – учебно-познавательная; по форме организации — индивидуально ориентированная, групповая; по времени реализации — годичной подготовки.

Программа разработана с учетом требований Федерального закона «Об образовании Российской Федерации» от 29.12.2012 г. № 273 – ФЗ, письма Минобрнауки России от 18.11.15 №09-3242 "О направлении информации "Методические рекомендации по проектированию дополнительных общеразвивающих программ, разработанные Минобрнауки России совместно с ГАОУ ВО "Московский государственный педагогический университет", ФГАУ "Федеральный институт развития образования" и АНО дополнительного профессионального образования "Открытое образование".

Любой педагог должен идти в ногу со временем, отслеживать технологические новинки и знакомить с ними своих учащихся. Учащиеся должны стремиться быть в курсе инновационных технологий.

Технология 3d печати довольно новая, но она развивается действительно очень быстро.

С помощью 3D принтера для учащихся становится возможным разрабатывать дизайн предметов, которые невозможно произвести даже с помощью станков. В прошлом учащиеся были ограничены в моделировании и производстве вещей, так как из инструментов производства они обладали только руками и простыми обрабатывающими машинами. Сейчас же эти ограничения практически преодолены. Почти все, что можно нарисовать на компьютере в 3D программе, может быть воплощено в жизнь.

Актуальность программы обусловлена тем, что использование 3D печати открывает быстрый путь к иттерационному моделированию. Учащиеся могут разрабатывать 3D детали, печатать, тестировать и оценивать их. Если детали не получаются, то попробовать еще раз. Применение 3D технологий неизбежно ведет к увеличению доли инноваций в проектах учащихся.

Учащиеся вовлекаются в процесс разработки, производства деталей.

Однажды нарисовав свою модель в CAD программе и напечатав ее на 3D принтере, они будут печатать на 3D принтере еще и еще. 3D печать может применяться не только на занятиях по дизайну и технологиям. Самые разные художественные формы (скульптуры, игрушки, фигуры) могут быть напечатаны на 3D принтере.

В значительной степени положительные стороны применения печати на 3D принтерах– увидеть собственными глазами эту технологию в действии.

Перед технологиями 3D прототипирования открыто великое будущее. Не так давно люди мечтали о компьютерах в собственных домах, и это осуществилось. Затем люди мечтали о связи «на ходу», мобильные телефоны с вычислительной мощностью как у настольных компьютеров появились буквально несколько лет назад. В ближайшем будущем 3D принтеры станут техникой для дома. Возможно, не в каждом доме будет по 3D машине, но 3D печать становится все более и более доступной для масс, чтобы печатать запасные части для сломанной техники, заказывать компоненты, объекты собственного дизайна. Сейчас активно расширяется цифровая база данных 3D моделей. Любой человек может скачать понравившийся дизайн и напечатать его дома. С помощью 3D принтеров можно производить сложные конструкции в отдаленных районах (даже в космическом пространстве) или в экономически менее развитых странах.

Работа с 3D графикой – одно из самых популярных направлений использования персонального компьютера, причем занимаются этой работой не, только профессиональные художники и дизайнеры.

Новизной данной программы являются практические задания, предлагаемые в данном курсе. Они интересны и часто непросты в решении, что позволяет повысить учебную мотивацию учащихся и способствовать развитию творческих и технических способностей учащихся.

Данная программа способствует развитию познавательной активности учащихся; творческого и операционного мышления; профориентации в мире профессий, связанных с использованием 3D – технологий.

**Цель:** Создание благоприятных условий для развития творческих и технических способностей обучающихся, информационной компетенции и культуры, формирование представления о 3D моделировании, посредством создания 3D моделей.

Данная цель достигается решениями следующих задач:

Образовательные задачи:

- ознакомление с историей развития компьютерной графики;
- обучение технике создания компьютерных 3D моделей.
- обучение технологическим приемам выполнения 3D моделей различной сложности;
- ознакомление с технологическими приемами выполнения 3D моделей;
- обучение умениям пользоваться литературными источниками, работать по образцам, применять полученные знания, умения на практике.

Развивающие задачи:

- развитию творческой и познавательной активности учащихся, интеллектуальному развитию личности;
- развитие нравственно-эстетических и духовных качеств личности, осознанную потребность в здоровом образе жизни, путем изучения специфики 3D моделирования;
- способствовать развитию активного творческого отношения к труду, трудовой культуры, самостоятельности в труде;
- развитие умения планировать свою работу, осуществлять самооценку и на занятиях;
- развитие умений самостоятельно строить свою жизнь, быть активной личностью, адаптироваться к социальным условиям современности, через использование различных форм и методов организации образовательного процесса.

Воспитательные задачи:

- воспитание трудолюбия, усидчивости в работе и целеустремленности, через систему и последовательность занятий;
- воспитание чувства человеческого достоинства, коллективизма и справедливости, через уважительное отношение и терпимость друг к другу.

Процесс обучения по данной образовательной программе строится на основе следующих педагогических принципов:

- включения детей в активную творческую деятельность;
- сочетания коллективных и индивидуальных форм деятельности;
- учета возрастных психолого-физиологических особенностей детей;
- системности и последовательности;
- связи теории с практикой;
- опоры на чувственно-эмоциональную сферу ребенка;
- доступности;
- наглядности;
- добровольности;
- многообразия форм учебно-воспитательного процесса.

Данная программа не повторяет механически программу общеобразовательной школы, а служить её продолжением, т.е. расширяет кругозор ребенка и предоставляет дополнительные возможности для реализации его творческих и технических способностей. Учитывая возраст ребят, программа может послужить первой ступенькой в профессиональной ориентации детей.

Программа предполагает путь целенаправленного руководства техническим творчеством учащихся. С помощью этой программы решаются такие проблемы как:

организация продуктивного досуга детей во внеурочное время;

- развитие креативной личности;
- поддержания и развития талантов ребёнка;
- ранняя профессиональная ориентация;
- адаптация в обществе.

 Программа «3D моделирование» рассчитана на 1год обучения. Возраст учащихся: средние классы (10 - 14 лет), наполняемость групп по 15 человек; количество часов в год - 144, по 4 академических часа в неделю. Основой проведения занятий служат проектноисследовательские технологии.

Используется как коллективная, групповая и индивидуальная формы работы.

Текущий контроль уровня усвоения материала осуществляется по результатам выполнения учащимися практических заданий на каждом занятии. К итоговой аттестации каждый учащийся выполняет индивидуальный проект в качестве зачетной работы. На последнем занятии проводится защита проектов, на которой учащиеся представляют свои работы и обсуждают их.

#### **Ожидаемые результаты**

#### **По окончания года обучения:**

**учащиеся будут знать:** основы 3D печати; основы графической среды 3D Max, структуру инструментальной оболочки данного графического редактора;

**учащиеся будут уметь:** создавать, редактировать и печатать 3D модели, выполнять типовые действия с объектами в среде 3D Max.

Знания, полученные при изучении курса «3D-моделирование», учащиеся могут применить для подготовки мультимедийных разработок по различным предметам – математике, физике, химии, биологии и др. Трехмерное моделирование служит основой для изучения систем виртуальной реальности.

В результате освоения программы идет формирование следующих УУД:

Личностные результаты:

Развитие устойчивой учебно-познавательной мотивации учения;

Развитие профессиональной – компетентности в решении проблем, основанных на собственном выборе;

Формирование целостного мировоззрения, соответствующего уровню развития современной техники;

Формирование коммуникативной компетентности в общении со сверстниками (осознанного и уважительного отношения к участнику группы и его мнению, освоение норм, правил поведения и ролей в группе);

Развитие опыта практической деятельности, который пригодится в жизненно важных ситуациях.

Метапредметные результаты:

Регулятивные универсальные учебные действия:

Умение самостоятельно определить цель создания модели или проекта;

Умение спланировать свою и коллективную деятельность для более эффективного решения поставленных задач;

Умение оценивать правильность выполнения задачи и разнообразие возможных решений; Умение принимать правильные решения в короткие сроки;

Умение оценить свой и других участников коллектива творческий продукт и соотносить его с изначальным замыслом, выполнение по необходимости коррекции либо продукта, либо замысла.

Познавательные универсальные учебные действия:

Поиск и выделение необходимой информации, в том числе решение рабочих задач с использованием инструментов ИКТ и 3D принтера и дополнительных источников информации;

Умение определять понятия, создавать обобщения, устанавливать аналогии, устанавливать причинно-следственные связи, строить логическое рассуждение, умозаключение (индуктивное, дедуктивное и по аналогии) и делать выводы;

Умение строить логические рассуждения и делать выводы применительно к поставленным задачам.

Коммуникативные универсальные учебные действия:

Умение организовать совместную деятельность со сверстниками и педагогом;

Умение работать в группе, паре и находить общее решение;

Умение отстаивать свои интересы и интересы объединения;

Умение формулировать и аргументировать свою точку зрения;

Умение осознанно использовать речевые средства для выражения своих чувств, мыслей и потребностей в соответствии с задачами и условиями коммуникации.

## **Учебный план**

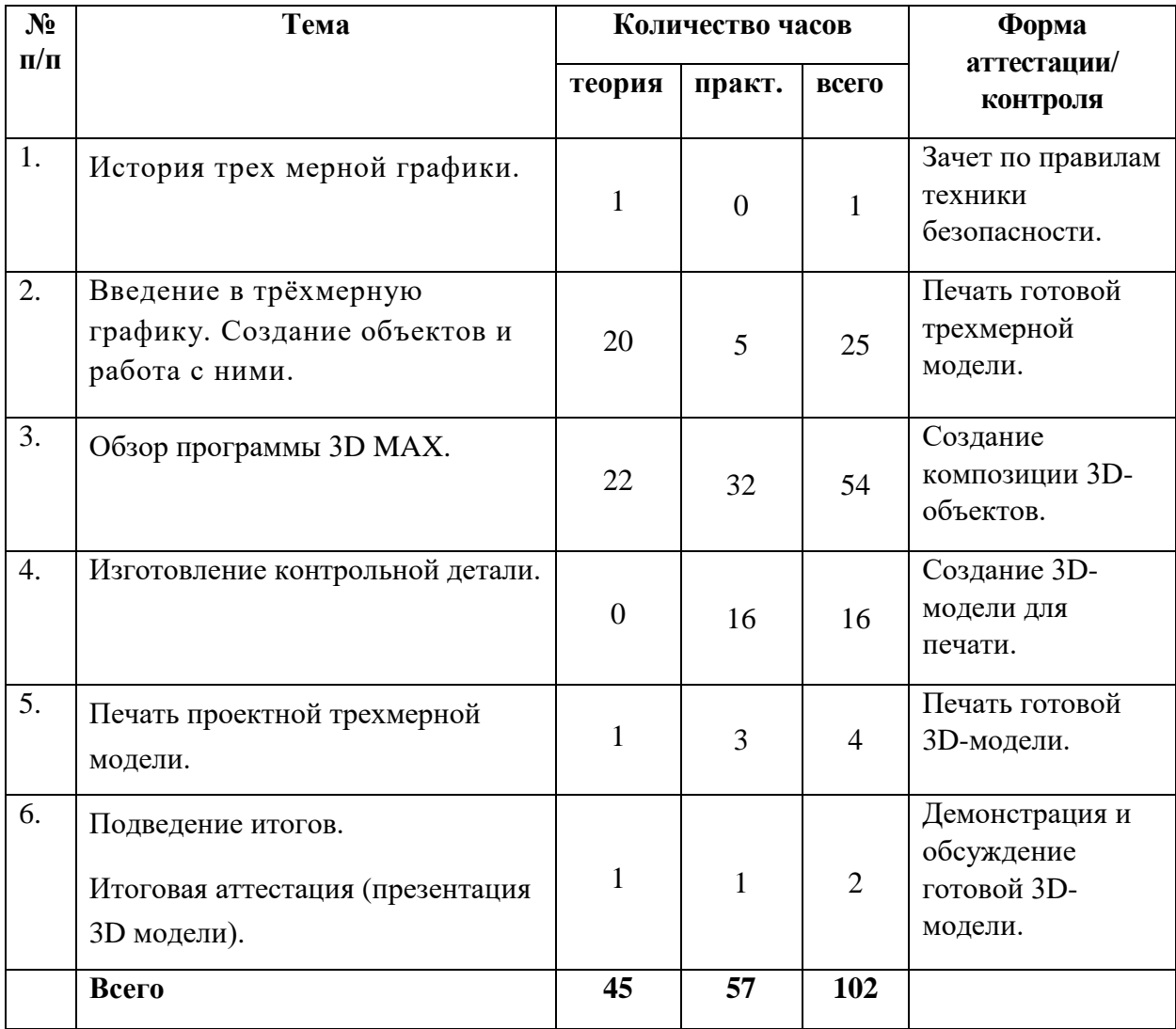

### **Содержание учебного плана**

#### **История трех мерной графики.**

Области использования 3-хмерной графики и ее назначение. Демонстрация возможностей 3-хмерной графики. Правила техники безопасности.

#### **Введение в трёхмерную графику**

Установка программного обеспечения. Интерфейс, особенности ПО. Настройка принтера. Обзор возможностей создания трехмерных моделей. Знакомство с программой Cura 14.07, правила управления моделями (выбор из каталога). Изучение настроек с расширенными параметрами. Выбор пластика для принтера. Настройка печати, установка параметров. Преобразование цифровой модели. Настройка печати, обзор параметров. Печать. Создание трехмерной модели. Этап нарезки. Настройка принтера. Замена сопла. Печать готовой трехмерной модели.

## **Обзор программы 3D MAX**

Основные понятия программы 3D MAX. Настройка вида экрана в программе 3D MAX Создание примитивов программе 3D MAX. Основные операции редактирования объектов 3D MAX. Логические операции Boolean. Моделирование с помощью сплайнов. Модификатор Bevel Profile (выдавливание по пути). Преобразование тел в сетки. Каркасное моделирование. Редактирование сетки создание и использование массивов. Создание и использование слоев. Создание и использование стандартных частиц. Создание материалов. Создание материала с растровым изображением. Источники света. Стандартные камеры. Библиотека материалов. Создание и использование эффекта «ОГОНЬ». Многокомпонентные материалы. Элементы интерфейса программы. Типы окон. Навигация в ЗD-пространстве. Основные функции. Типы объектов. Выделение, перемещение, вращение и масштабирование объектов. Цифровой диалог. Копирование и группировка объектов. Практическое занятие по созданию сложного объекта из примитивов 3D MAX Назначение и настройка модификаторов 3D MAX. Практическое занятие по созданию объектов с использование сложных модификаторов. Создание трехмерных объектов на основе сплайнов применение различных модификаторов на примере создания шахматных фигур. Практическое занятие по созданию композиции из 3Д-объектов «Парфюм». Моделирование сложных поверхностей методом лофтинга.

Практическое занятие по созданию композиции из 3Д-объектов «Парфюм».

Практическое занятие по использованию каркасного моделирования. Практическое занятие по созданию и настройке материалов. Практическое занятие «Создание натюрморта». Практическое занятие по созданию 3Д-объектов и композиции «Кофе». Создание и использование эффекта «ОГОНЬ». Многокомпонентные материалы. Элементы интерфейса программы. Типы окон. Навигация в ЗD-пространстве. Основные функции. Типы объектов.

Выделение, перемещение, вращение и масштабирование объектов.

Цифровой диалог. Копирование и группировка объектов.

#### **Изготовление контрольной детали**

Работа над проектом с применением полученных знаний.

#### **Печать проектной трехмерной модели**

Вращение, масштабирование и выравнивание. Трёхмерная визуализация. Инструменты для обслуживания. Печать. Настройка печати, установка параметров.

#### **Подведение итогов Итоговая аттестация (презентация 3Д модели).**

Заключительное занятие. Фотоотчет. Перспективное планирование. Доработка 3D модели.

# **Календарный учебный график**

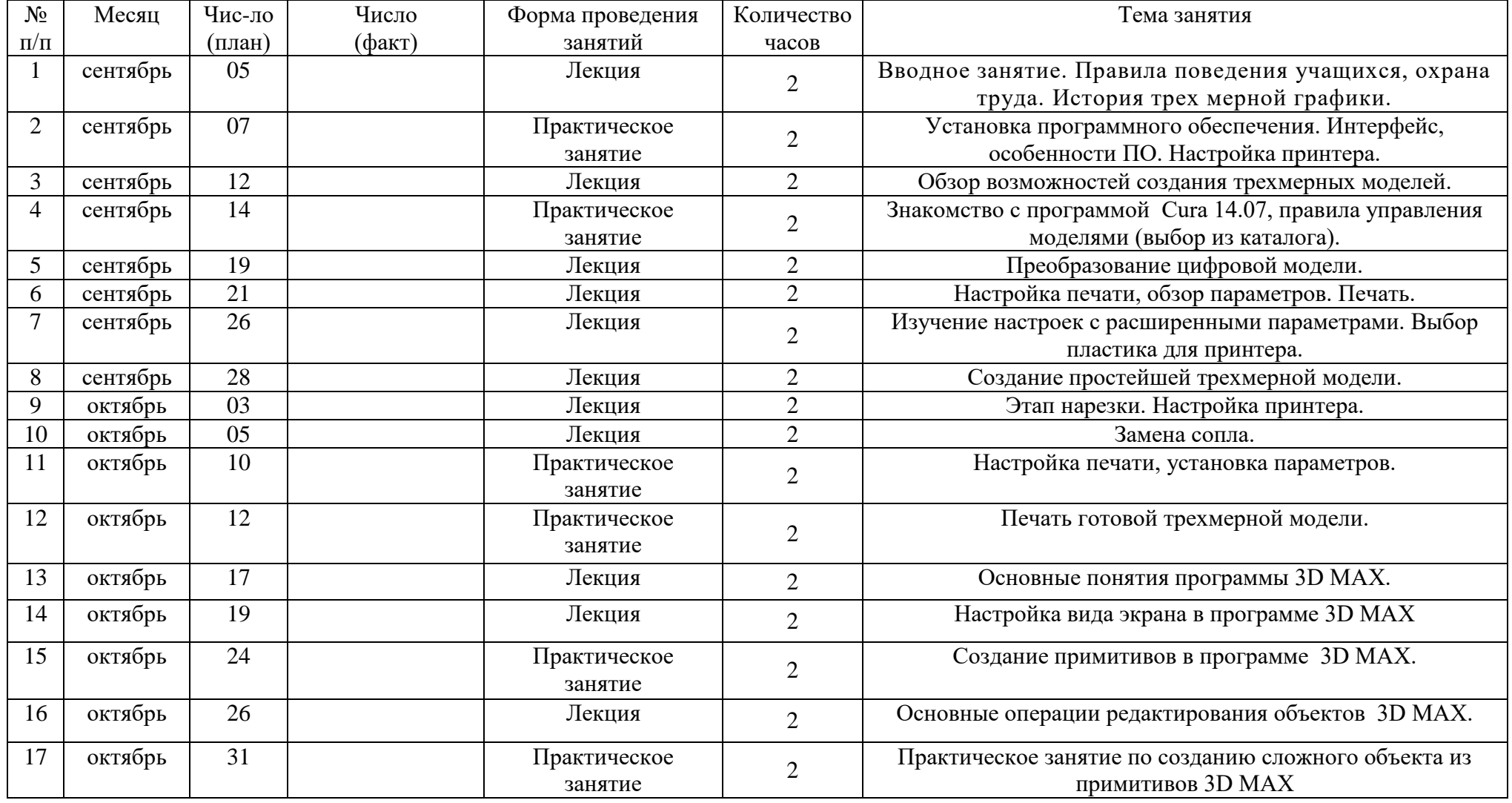

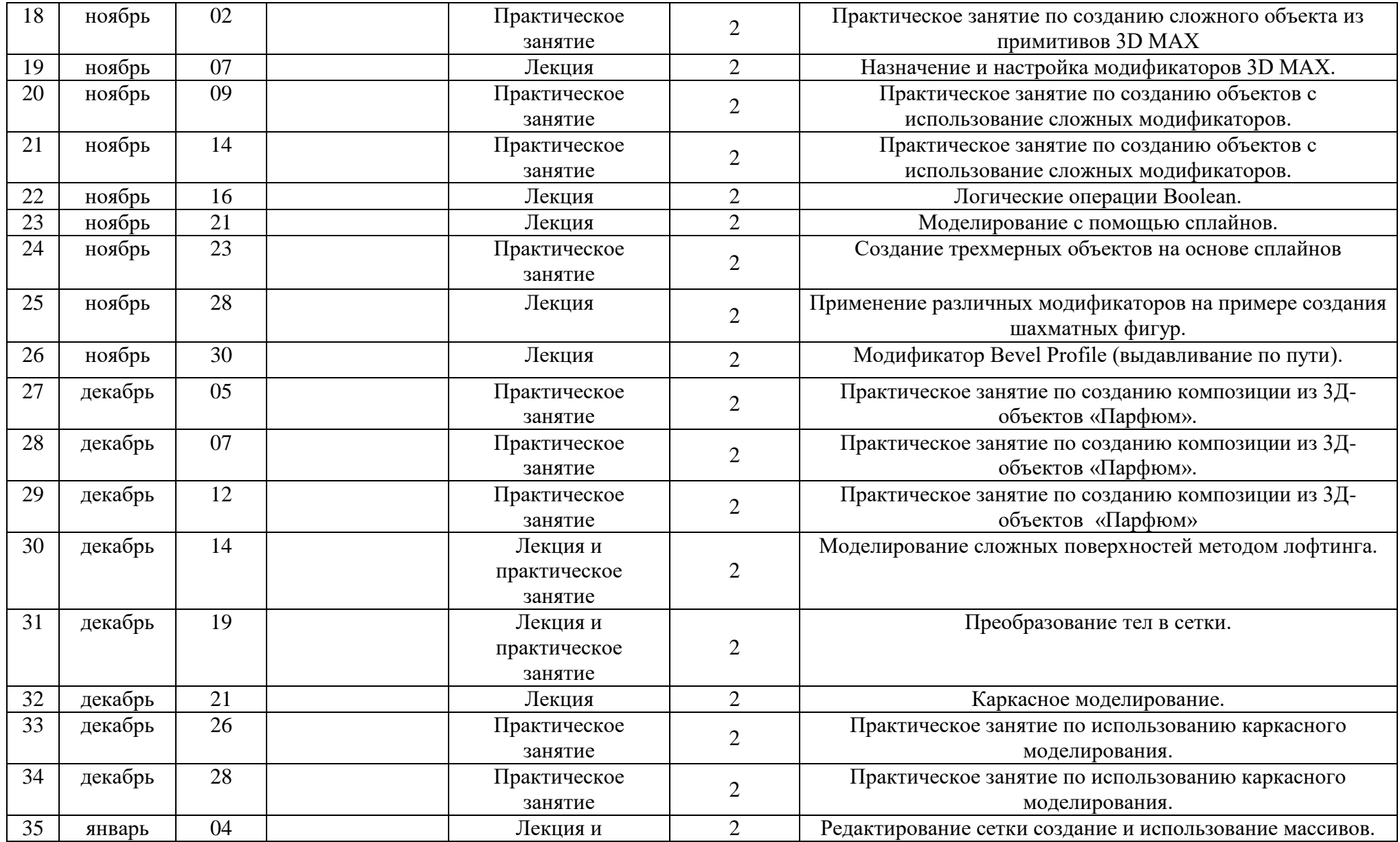

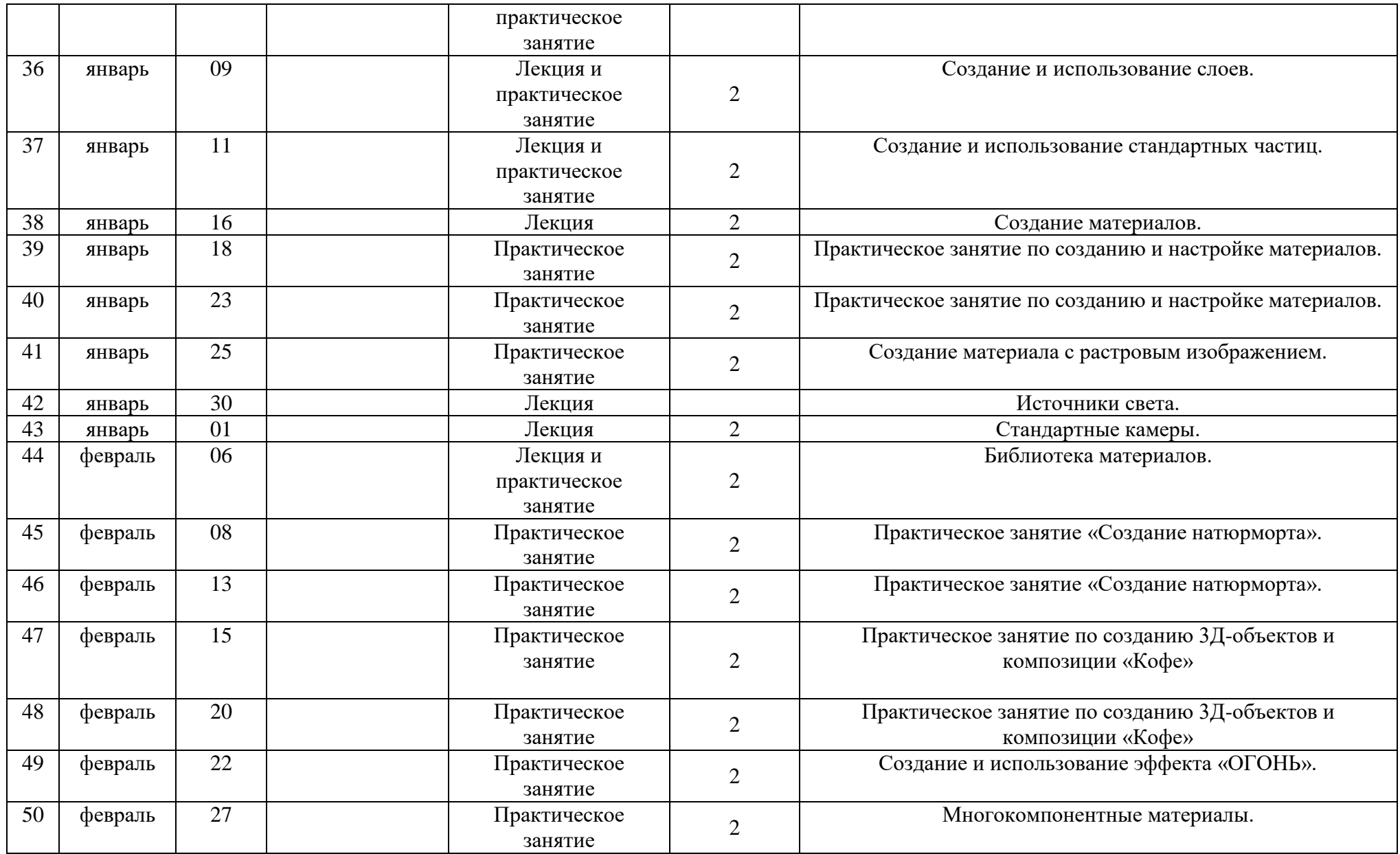

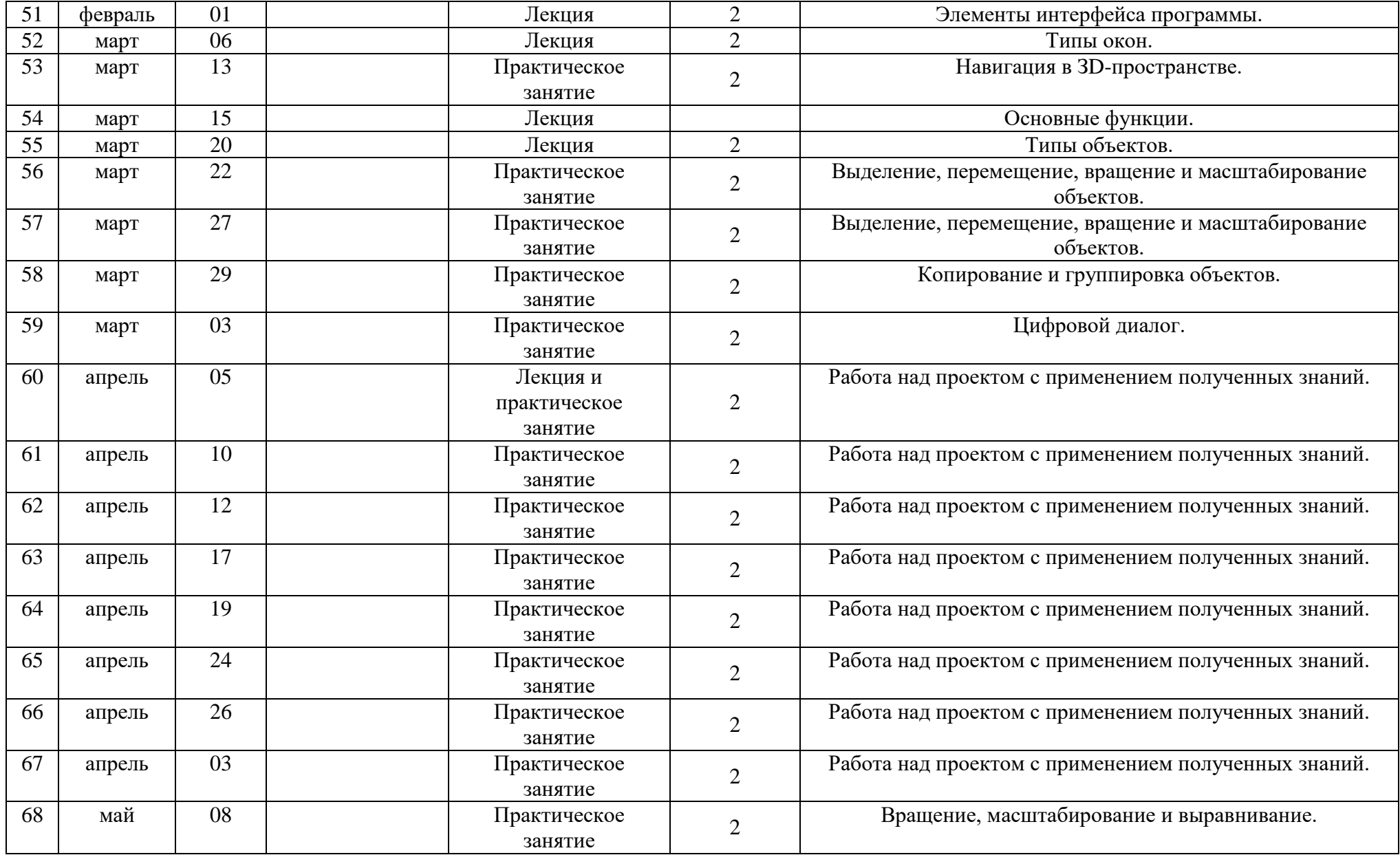

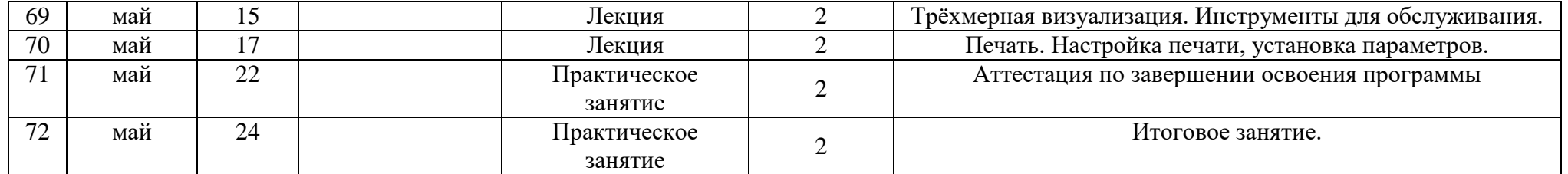

#### **Методическое обеспечение**

Организационные условия, позволяющие реализовать содержание программы, предполагают наличие просторного, хорошо проветриваемого кабинета.

Методы обучения

Программа составлена в соответствии с возрастными возможностями и учетом уровня развития детей. Для воспитания и развития навыков творческой работы учащихся в учебном процессе применяются следующие основные методы:

- объяснительно-иллюстративный (демонстрация методических пособий, 3D моделей, презентации);
- частично-поисковые (выполнение вариативных заданий);
- Творческие (творческие задания, проектная деятельность, участие детей в конкурсах);
- исследовательские (исследование свойств ABS и PLA пластика, выполненных моделей, а также возможностей других материалов).

Формы организации педагогической деятельности

- индивидуальная работа;
- групповая работа;
- творческая работа;
- экскурсия.

Основной формой организации учебного процесса является занятие:

- обеспечение методическими видами продукции
- экскурсии, сопровождающиеся рассказами, объяснениями;
- встречи с интересными людьми (инженерами и т.д.);
- участие в фестивалях и конкурсах по техническому творчеству.

В процессе работы количество наглядного и демонстративного материала, созданного руками учащихся, год от года растет. Этому способствует ежегодные занятные и дипломные работы. В конце учебного года проводится итоговая аттестация и коллективное обсуждение работ учащихся. Это способствует развитию вкуса и правильной самооценки результатов работы.

#### Описание материально-технических условий реализации учебного предмета

Каждый обучающийся обеспечивается доступом к методическому и фондам аудио и видеозаписей. Во время практической работы обучающиеся могут пользоваться интернетом для сбора дополнительного материала по изучению различных достижений и поиску моделей.

Для организации учебного процесса используются методы обучения, которые можно классифицировать:

По способу подачи материала:

- словесный (рассказ, беседа, объяснение, инструктаж);
- наглядный (показ, демонстрация образцов);
- практический (выполнение работ с применением полученных знаний).
- По характеру деятельности учащихся:
- объяснительно-иллюстрационный;
- репродуктивный;
- проблемный;
- частично-поисковый;
- исследовательский.

# Оборудование и материалы, необходимые для занятий по программе:

- компьютеры;
- $\Pi$ O;
- проектор;
- $-$  3D принтер;
- пластик для печати;
- практические работы.

## **Список литературы**

- 1. Конституция Российской Федерации;
- 2. Федеральный закон от 29 декабря 2012 года № 273-ФЗ «Об образовании в Российской Федерации»;
- 3. Концепция развития дополнительного образования детей, утвержденная распоряжением Правительства Российской Федерации от 4 сентября 2014 г. № 1726-р;
- 4. Конституция Республики Татарстан;
- 5. Закон Республики Татарстан от 22 июля 2013 года № 68-ЗРТ «Об образовании»;
- 6. Постановление кабинета Министров Республики Татарстан от 17.06.2015г. № 443 «Стратегия развития воспитания обучающихся в Республике Татарстан на 2015- 2025годы.
- 7. Мэрдок, Келли, Л. 3ds max 9. Библия пользователя. М.: ООО«И.Д. Вильямс», 2008. 1344с.
- 8. Миловская О. С. Самоучитель 3ds Max– СПб.: Питер, 2008. –336 с.
- 9. Чумаченко И.Н. 3ds max Эффективные приемы работы. М.: НТ Пресс, 2007. 65с.
- 10. ШишановА.В. Дизайн интерьеров в 3ds Max, 2008. СПб.: Питер, 2008. –272 с.
- 11. Электронный ресурс «Федеральный центр информационно-образовательных ресурсов». Форма доступа: http://fcior.edu.ru
- 12. Электронный ресурс «Федеральный портал «Российское образование».
- 13. Форма доступа: http://www.edu.ru/
- 14. Электронный ресурс «Российский общеобразовательный портал». Форма доступа: http://www/scool.edu.ru
- 15. Сайты в помощь учителю:
	- [http://3deasy.ru/3dmax\\_uroki.php](http://3deasy.ru/3dmax_uroki.php)
	- [http://usemind.org/%D0%B2%D0%B8%D0%B4%D0%B5%D0%BE-](http://usemind.org/%D0%B2%D0%B8%D0%B4%D0%B5%D0%BE-%D1%83%D1%80%D0%BE%D0%BA%D0%B8-3d-max) [%D1%83%D1%80%D0%BE%D0%BA%D0%B8-3d-max](http://usemind.org/%D0%B2%D0%B8%D0%B4%D0%B5%D0%BE-%D1%83%D1%80%D0%BE%D0%BA%D0%B8-3d-max)
	- <http://3dprint54.ru/files-for-download.html>
	- <http://3dprintdb.ru/article/68/>